## **HOW TO** TRACK YOUR **PERFORMANCE**

Useful information ormation<br>to help you mation<br>
investment<br>
investment performance.

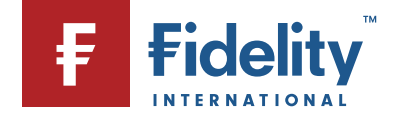

**o track your performance**<br>anding portfolio performance<br>the performance of your investments helps you evaluate Unity of the performance<br>Interpret of the performance of your investments helps you evalue<br>you are from reaching your financial goals and how to **Exanding portfolio performance**<br>a the performance of your investme<br>r you are from reaching your finance<br>on the best ways to achieve them. l, racking the performance of your investments helps you evaluate<br>ow far you are from reaching your financial goals and how to<br>ecide on the best ways to achieve them.<br>vou're checking the performance of your own investments, o Truckii<br>. righter performance of your investments helps you evaluate<br>ar you are from reaching your financial goals and how to<br>e on the best ways to achieve them.<br>re checking the performance of your own investments, or if<br>comparing t now iar)<br>....

decide on the best ways to achieve them.<br>If you're checking the performance of your<br>you're comparing the performance of pote<br>are a lot of measures on hand to help. If you're checking the performance of your own investments<br>you're comparing the performance of potential investments<br>are a lot of measures on hand to help.<br>In this document you'll find a brief explanation of the main myoure d mecking the performance of your own investments, the<br>mparing the performance of potential investments, the<br>of measures on hand to help.<br>cument you'll find a brief explanation of the main<br>you'll see across Fidelity, includi you're comparing the performance of potential investments, there

he comparing the performance of potential investments, then<br>a lot of measures on hand to help.<br>is document you'll find a brief explanation of the main<br>sures you'll see across Fidelity, including what they mean<br>how they mig In this docur and how they mig<br>• Gain/loss<br>• Total return (%)

• Gain/loss

how far a strong start

- Total return The
- /loss<br>return (%)<br>return in performance report (%)<br>in performance report<br>return at investments level  $\cdot$  Total r generically,
- Annualised return at investments level

• Total return in performance report<br>• Annualised return at investments level<br>The above measures are specific to your current investments. **eturn in performance report<br>lised return at investments level<br>ve measures are specific to your current investments,<br>for tracking the historic performance of an investment** the factor of that investments level<br>the factor of that specific investments,<br>that specific performance of an investme<br>the factsheet of that specific investment might be **Theory of Sevel Servel Servel Servel Servel Servel Servel Servel Servel Servel Servel Servel Servel Servel Servel Servel Servel Servel Servel Servel Servel Servel Servel Servel Servel Servel Servel Servel Servel Servel Se** Nove measures are specific to your current investments,<br>er, for tracking the historic performance of an investment<br>cally, the factsheet of that specific investment might be<br>nelpful. A factsheet shows the generic past perfo  $h$ owever for performed.

 important to remember that although the measures all track to remember that although the measures all track<br>the way they're calculated is different so they aren't ember that althou<br>with they're calcula<br>with each other. It's important to remember that although the measures all track<br>performance, the way they're calculated is different so they are<br>directly comparable with each other.<br>When reviewing the performance of your investments, it's it's import om to remember that almough the measures all track<br>have, the way they're calculated is different so they aren'<br>imparable with each other.<br>iewing the performance of your investments, it's also<br>to remember that past performa pť<br>.. directly comparable with each other.

Friormance, the way they re calculated is allierent so they are<br>rectly comparable with each other.<br>Then reviewing the performance of your investments, it's also<br>iportant to remember that past performance is not an indicat<br> comparable with each other.<br>Viewing the performance of your investments, it's also<br>It to remember that past performance is not an indicato<br>performance. Fidelity Personal Investing does not give<br>advice. If you need advice, When reviewing the performance of your investments, it's also ancial advice. If you need ac<br>lviser.<br>**Our new performance report** ndviser report viser.<br>**Our new performance report<br>This new report aives detailed performance fiaures for each** of<br>Series

## firstly**Our new p**

directly comparable comparable

**ur new performance report**<br>is new report gives detailed performance figures for each<br>your investments and is broken down into figures showing **Example of Server Chevan Prew performance report**<br>New report gives detailed performance figures for<br>The investments and is broken down into figures show<br>What return the investment has generated for you enormance report<br>port gives detailed performance figures for ead<br>stments and is broken down into figures showir<br>return the investment has generated for you<br>and secondly how it has performed in aeneral new report gives<br>bur investments and<br>y what return the interprise.<br>The last 10 years. firstly what return the investment has generated for you access this report, log in to your fidelity what return the investment has generated for you<br>in the last 10 years.<br>The last 10 years.<br>Access this report, log in to your Fidelity account and click specifically, and secondly how it has performed in general<br>over the last 10 years.<br>To access this report, log in to your Fidelity account and clion<br>on 'View performance report' link on the account summarv over the last 10 years.

o your Fidelity account and click<br>Link on the account summary<br>& Reports > Performance report. To access this report, log in to your Fidelity account and click<br>on 'View performance report' link on the account summary<br>screen, or go to Transactions & Reports > Performance report.<br>Once on the page, you will also have t to access this report, log on 'View performance report' link on the account summary<br>screen, or go to Transactions & Reports > Performance repo<br>Once on the page, you will also have the option to downlow<br>the report as a PDF, CSV or XLS (spreadsheet) f screen, or go to Transactions & Reports > Performance report.

Once on the page, you will also have the option to download<br>the report as a PDF, CSV or XLS (spreadsheet) file.<br>Download a quide to using the performance report

# information<br>
information<br>
information

probably be different

<mark>Annualised September</mark><br>Annualised September

rtant information<br>
return figures in the account summary section will of the figure shown in your control<br>the figure shown in your performance<br>the figure shown in your performance **formation<br>i** figures in<br>erent to the<br>factsheets report or on tund tactsheets. This is becauseualisedIn tigures in the account summary section will<br>
fferent to the figure shown in your performance<br>
ind factsheets.<br>
the annualised return on the account summar Annuar<br>. . sea return rigures in the account summary section will<br>bly be different to the figure shown in your performance<br>or on fund factsheets.<br>pecause the annualised return on the account summary<br>only takes into consideration the biope

e

rt o<br>s b<br>**vo** for the different to the figure shown in your performance<br>on fund factsheets.<br>cause the annualised return on the account summary<br>hy takes into consideration the return on your investme<br>first invested in them. However, the ingures in the performance report and fund factsheets show porta ractsheets.<br>se the annualised return on the account sumr<br>akes into consideration the return on your inv<br>t invested in them. However, the annualised r<br>performance report and fund factsheets sho This is her transference the innumatised return on the account summary<br>ily takes into consideration the return on your investment<br>first invested in them. However, the annualised return<br>the performance report and fund factsheets show<br>t section only takes into consideration the return on your investi only takes into consideration the return on your inves<br> **OU** first invested in them. However, the annualised ret<br>
in the performance report and fund factsheets show<br>
for the investment itself over a number of different tir periods regardless of when you invested into it, or now much ر<br>since **vou** fire you invesied. gures in the performance report and fund factsheets show<br>turns for the investment itself over a number of different to<br>priods regardless of when you invested into it, or how mu<br>bu invested.<br>addition, the annualised return returns for the investment itself over a number of allierent til or the investment itself over a number of allierent the regardless of when you invested into it, or how musted.<br>Summary is the return shown at account level in<br>summary is the return on your whole account which

account summary is the return on your whole account which ess of when you invested into it, or now much<br>annualised return shown at account level in<br>iry is the return on your whole account which<br>aenerated by previous investments which you no I.<br>The annualised return shown at account level in<br>Imary is the return on your whole account which<br>Inter the figure only takes int<br>At investment level however the fiaure only takes int In addit ion, the annualised return shown at account level in<br>summary is the return on your whole account which<br>is returns generated by previous investments which you n<br>nold. At investment level however the figure only takes in<br>uni account units/shares in investments you currently hold and won't t summary is the retu<br>s returns generated k<br>hold. At investment le<br>t units/shares in inves<br>anv that vou've sold Ifthe data for a specific period is not available, it will be shown<br>the data for a specific period is not available, it will be shown<br>the data for a specific period is not available, it will be shown ionger noid. At iger noid. All<br>count units/s<br>clude any the<br>he data for incl

as a hyphen '-'. ude any that you've sold.<br>
e data for a specific period is not available, it will be shown<br>
a hyphen '-'.<br>
screenshots of investments used in this auide are for illustration purposes only andif the data for a specific peric

The screenshots of investments used in this quide are for illustration purposes only and should not be construed as a recommendation<br>to buy or sell any investments.

## **Total return**

**performance**<br>much your investment has returned to I return<br>I return measures how much your investment has returne<br>both through any increase in its value, and through the it with the same than the sturn<br>Intian than that the seturned to the through any increase in its value, and through the<br>It has returned to you. It takes into account capital arowth **I return**<br>I return measures how much your investment<br>both through any increase in its value, and<br>me it has returned to you. It takes into accou<br>also includes interest and dividend income. you, both through any increase in its value, and through the th through any increase in its value, and three it has returned to you. It takes into account<br>so includes interest and dividend income.<br>**to find it:** On your Account summary page

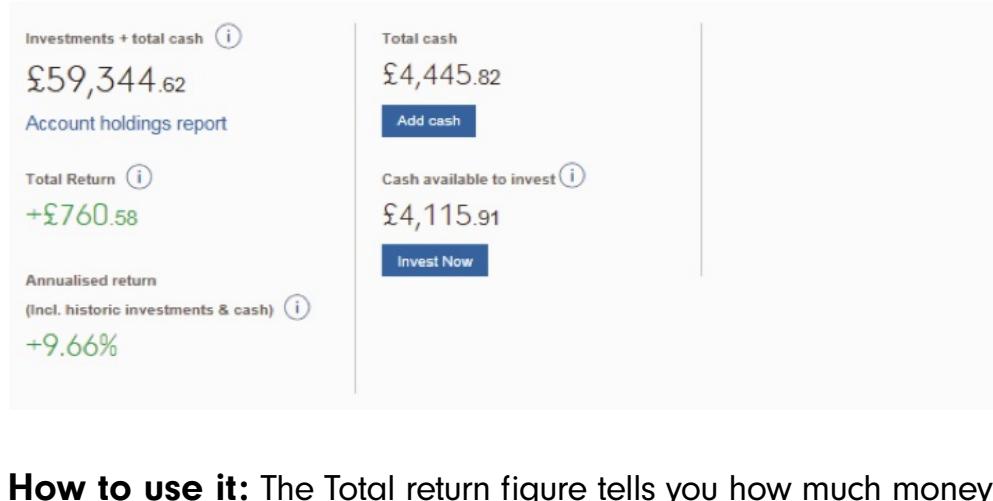

 $\frac{66\%}{1000}$ <br> **portfolio has made you overall from both how much it has**<br> **portfolio has made you overall from both how much it has b**<br>**b** use it: The Total return figure tells you how<br>ortfolio has made you overall from both hov<br>and how much income you have received. **How to use it:** The Total return figure tells you how much money<br>your portfolio has made you overall from both how much it has<br>grown, and how much income you have received.<br>Total return includes both the income that has b you,**a b d dse it:** the fotor return ligure tens you how much more portfolio has made you overall from both how much it has wn, and how much income you have received.<br>I return includes both the income that has been paid yourgrown, and how much income you have received.

portiolio rids made you overall from both how much it has<br>the portfolio value. Remember that any re-invested and added to<br>portfolio value. Remember that any re-invested income will ch income you have received.<br>
both the income that has been paid out t<br>
ethat has been re-invested and added to<br>
Remember that any re-invested income w<br>
returns (and income) of its own which will Total return includes both the income that has been paid out to I return includes both the income that has been paid out to<br>and the income that has been re-invested and added to<br>portfolio value. Remember that any re-invested income will<br>erate additional returns (and income) of its own ۔<br>م u, and the income that has been re-invested and adde<br>ur portfolio value. Remember that any re-invested incomerate additional returns (and income) of its own whic<br>so be included in your Total return figure. This process i<br>" <sub>y</sub><br>vour portfolio value. R lemember<br>leturns (and<br>eturns (and<br>al it has a<br>lona term.

 you sell some of your investment to withdraw the money, this some of your investment to withdraw the money, this<br>some of the return that is bound up in your investment, but A<br>A you sell some of your investment to<br>The return that is be does not decrease your Total return.  $\frac{1}{2}$ ell some of your investment to withdraw the mons" some of the return that is bound up in your into decrease your Total return.<br> **to note:** As the Total return measure takes into lf you sell som investment to withdraw the money, this<br>ine of the return that is bound up in your investment, bierrease your Total return.<br>**bie:** As the Total return measure takes into<br>investments you have bought and sold, you shouldn't "realises" some of th $\epsilon$ it does not decrease your Total return.

it

e return that is bound up in your investment,<br>your Total return.<br>the Total return measure takes into<br>ients you have bought and sold, you should<br>performance figures in your account which ies not decrease your Total return.<br> **igs to note:** As the Total return measure takes into<br>
sideration investments you have bought and sold, you shouldn't<br>
pare it with other performance figures in your account which<br>
only **Things to note:** As the Total return measure takes into he Total return measure takes into<br>ents you have bought and sold, you<br>performance figures in your accour<br>investments that you still hold. The f<br>because different timeframes and consideration investments you have bought<br>compare it with other performance figures i<br>look only at individual investments that you s<br>most likely be different because different tim<br>calculations are used to aet a final numbe

you,

## **Unrealised return (Performance)**

**How to track your performance<br>
Unrealised return (Performance)<br>
Unrealised return is the difference between what your investment is Example 2018**<br> **urn (Performance)**<br>
In is the difference between what your invest<br>
what you invested into it - (the "Book cost"). **Unrealised return (Performance)**<br>Unrealised return is the difference between what your investment is<br>worth now, and what you invested into it - (the "Book cost").<br>You can see the Unrealised return on your Account summary **rrealised return (Performance)**<br>rrealised return is the difference between what your invest<br>orth now, and what you invested into it - (the "Book cost").<br>u can see the Unrealised return on your Account summa<br>clicking the ' by clicking the 'Performance' button above the list of your<br>investments.<br>Where to find it: Your Account summary page

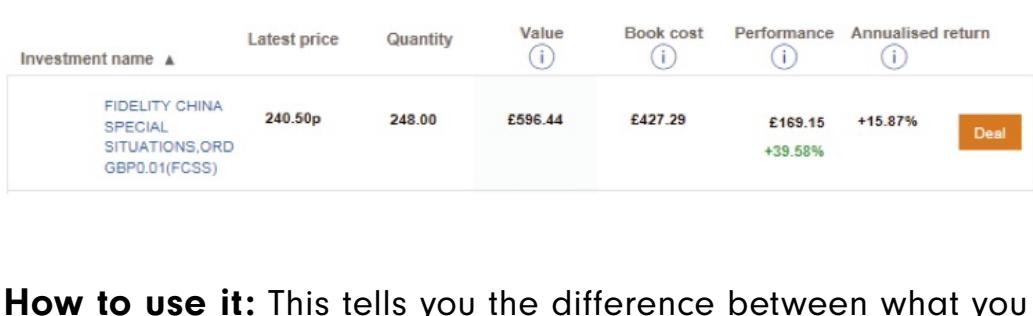

 $\frac{1}{100}$  invested in your asset from your own money, and what  $\frac{1}{20}$  invested in your asset from your own money, and what **is worth now to use it:** This tells you the difference between what y<br>ave invested in your asset from your own money, and what<br>is worth now. Re-invested income adds to your Unrealised **se it:** This tells you the difference between what youted in your asset from your own money, and what now. Re-invested income adds to your Unrealised income you have been paid does not. If you have **How to use it:** This tells you the difference between wh<br>have invested in your asset from your own money, and v<br>it is worth now. Re-invested income adds to your Unreali<br>return, but income you have been paid does not. If y have invested in your asset from your own money, and what<br>it is worth now. Re-invested income adds to your Unrealised<br>return, but income you have been paid does not. If you hav<br>sold a portion of your asset, then a portion it is worth now. Re-invested income adds to your Unrealised orth now. Re-invested income adds to your Unrealised<br>
, but income you have been paid does not. If you have<br>
a portion of your asset, then a portion of the return<br>
nes realised as well. For example, if you sell half your<br> return, but income you have been paid does not. If you<br>sold a portion of your asset, then a portion of the retu<br>becomes realised as well. For example, if you sell half<br>asset, then your Unrealised return will also be reduce sold a portion of your asset, then a portion of the return portion of your asset, then a portion of the return<br>es realised as well. For example, if you sell half your<br>then your Unrealised return will also be reduced by a<br>s the other half has been "realised" as you sell.<br>note "Unre becomes realised as well. For example, if you sell half your ed as well. For example, if you sell half your<br>"Unrealised return will also be reduced by<br>"Interport" figure in your Capital gains report,<br>"Interport" should not be confused vertion" figure in your Capital gains report. asset, then your Unrealised return will also be reduced by a<br>half, as the other half has been "realised" as you sell.<br>Please note "Unrealised return" should not be confused with<br>the "Unrealised gain" figure in your Capital half, as the other half has been "realised" as you sell. Please note "Unrealised return" should not be confused with<br>the "Unrealised gain" figure in your Capital gains report,<br>which is a separate measure, looking specifically at taxable<br>capital gains. Annualised

## rack your performance<br>The control of the cash) at an return (Incl. historic investments & cash) at an **Sed return** (Incl. historn<br>**or all accounts level** Annualised return (Incl. historic investments & cash) at a<br>Account or all accounts level<br>This shows the average investment return per year that your  $\ddot{i}$ Allill<br>-Account or all accounts level

**have mature (Incl. historic investments & cash) at an<br>
dil accounts level<br>
the average investment return per year that your<br>
have made - both from the increase in the value of your** bansed return (incl. historic investments  $\alpha$  casri) at an<br>
unt or all accounts level<br>
shows the average investment return per year that your<br>
tments have made - both from the increase in the value of your<br>
and from incom **Sunts lever**<br>into account additional into account adde - both from the increase in the value of you<br>into account additional investments you have have mode - both from the increase in the value of y<br>and from income you have received. It is a "money weighter<br>ge - so it takes into account additional investments you have<br>and cash you have withdrawn, and then smoothes o investments have r made - both from the increase in the value of y<br>ome you have received. It is a "money weighter<br>es into account additional investments you have<br>bu have withdrawn, and then smoothes out the<br>a sinale figure for how much each inite and from income you have receive<br>age - so it takes into account addition<br>e and cash you have withdrawn, are<br>ns to give you a single figure for hot<br>invested has made you each vear. made c e - so it takes into account additional in<br>and cash you have withdrawn, and the<br>to give you a single figure for how muvested has made you each year.<br>**to find it:** Account summary ledger

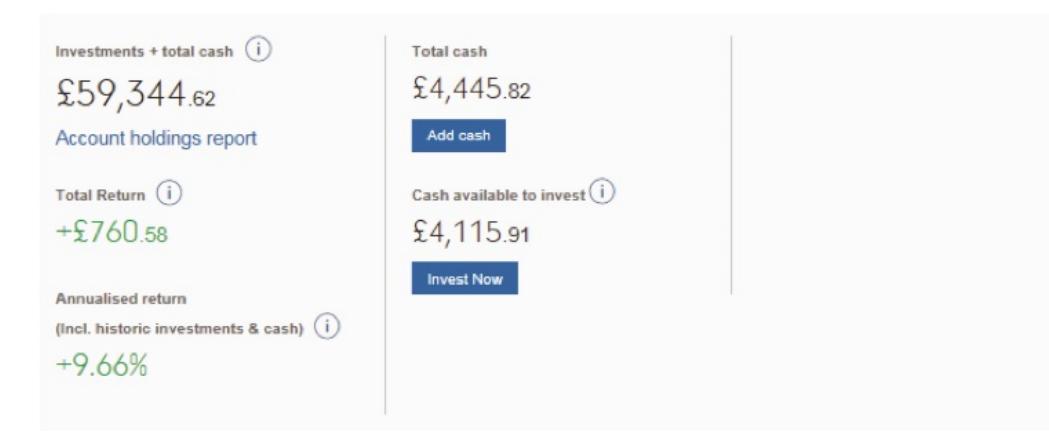

 it: This tells you the average performance across **accounts as a whole. This includes all the money you have**<br>accounts as a whole. This includes all the money you have **use it:** This tells you the average performance across<br>counts as a whole. This includes all the money you have<br>across all of your assets - those you still hold and those the average performance across<br>that returns can come both from<br>that returns can come both from **How to use it:** This tells you the average performan-<br>your accounts as a whole. This includes all the money<br>invested across all of your assets - those you still hold<br>you have since sold. Remember that returns can come<br>cap your accounts as a whole. This includes all the money you have<br>invested across all of your assets - those you still hold and thos<br>you have since sold. Remember that returns can come both fro<br>capital appreciation (the incre invested across all of your assets - those you still hold and those you have since sold. Remember that returns can come both from capital appreciation (the increase in the price of your investments) and from any income you you have since sold. Remember that returns can come both from nce sold. Remember that returns can come both from<br>preciation (the increase in the price of your<br>) and from any income you earned (whether you have<br>it as cash, or re-invested it). This is different from the<br>return figure a capital appreciation (the increase in the price of your impreciation (the increase in the price of your<br>ints) and from any income you earned (whether you have<br>in it as cash, or re-invested it). This is different from the<br>ed return figure at an individual investment level shown<br> investments) and from any income you earned (whether you have numene.<br>Annuali wn it as cash, or re-invested it). This is different from the<br>ised return figure at an individual investment level shown ir<br>ur investments' section - that figure only takes into account<br>y held investments.<br>**to note:** If yo Annualised r eturn figure at an individual investment<br>estments' section - that figure only takes<br>d investments.<br>**ote:** If you have held your investment<br>show zero for your Annualised return. the currently held investments.

invested

'Your investments' section - that figure only takes into accoutently held investments.<br> **ngs to note:** If you have held your investment for less than<br>
r, we will show zero for your Annualised return.<br>
annualising calculati year, we will show zero for your Annualised return.<br>The annualising calculation is not appropriate for investments<br>held less than a year and can lead to confusing Things to note: If misleading results.

## Annualised return at an investment level

This shows how much each investment you currently hold has of the same of the same of the same of the same of the same of the same for each year you've held it. This is calculated **ualised return at an investment level**<br>shows how much each investment you currently hold has<br>on on average for each year you've held it. This is calcula<br>the cost and Performance figures. It takes the unrealised alised return at an investment level<br>hows how much each investment you currently hold has<br>n on average for each year you've held it. This is calculated<br>he cost and Performance figures. It takes the unrealised<br>that you have is shows how much each investment you curre<br>bwn on average for each year you've held it.<br>m the cost and Performance figures. It takes<br>urn that you have made, and calculates wha<br>average each year as a percentage of your grown on aver<br>from the cost c<br>return that you<br>on average ec<br>purchase cost. purchase cost. return t that you have made, and calculate<br>rage each year as a percentage of<br>se cost.<br>**to find it:** Account summary grid

d

## Where to find it: Account summary grid

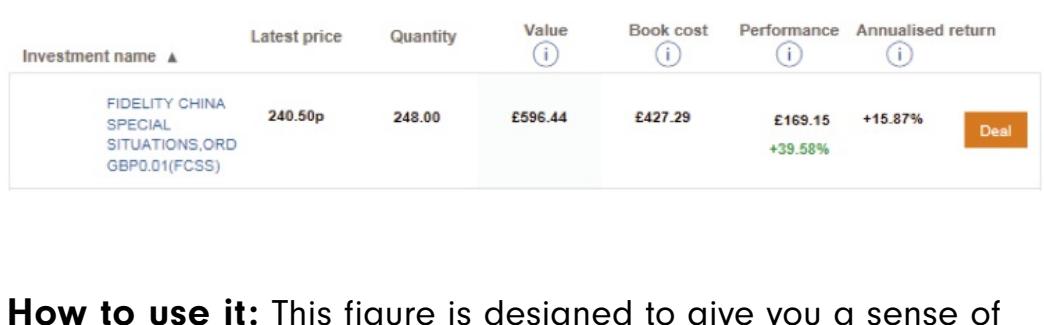

individual investments have been performing.<br> **use it:** This figure is designed to give you a set<br>
individual investments have been performing. **w to use it:** This figure is designed to give you a sense of your individual investments have been performing.<br>Figure does include income that you have re-invested, but that it: This figure is designed to give you a sense of dividual investments have been performing.<br>That you have income that you have re-invested, but that you have taken as cash: if you have made an The ngere accounts are means many or nare reinvested, set How to use it: This figure is designed to give you a sense of his figure is designed to give you a sense of al investments have been performing.<br>Include income that you have re-invested, but<br>ou have taken as cash; if you have made ar<br>this will reduce both your purchase cost an how your individual investments have been performing. your individual investments have been performing.<br>figure does include income that you have re-invested,<br>ncome that you have taken as cash; if you have made<br>drawals, then this will reduce both your purchase cost<br>aain, but h ome that<br>wals, the<br>in, but h<br>**to note** nclude income that you have re-invested, bu<br>you have taken as cash; if you have made a<br>1 this will reduce both your purchase cost ar<br>1 ave little impact on the Annualised return.<br>This is different from the Annualised retur nave taken as cash; if you have made<br>s will reduce both your purchase cost<br>ittle impact on the Annualised return<br>s is different from the Annualised retu<br>or all accounts level - that takes int withdrawals, then this will reduce both your purchase cost your gain, but have little impact on the Annualised return.

figure at an account or all accounts level - that takes into hen this will reduce both your purchase co:<br>I have little impact on the Annualised return<br>**te:** This is different from the Annualised re<br>account or all accounts level - that takes in<br>all forms of return (income and arowth) consideration all forms of return (income and growth) on ur gain, but have little impact on the Annualised return.<br> **ings to note:** This is different from the Annualised retu<br>
ure at an account or all accounts level - that takes into<br>
nsideration all forms of return (income and all of your investments - including those you have sold. For **Things to note:** This is different from the Annual figure at an account or all accounts level - the consideration all forms of return (income and gall of your investments - including those you has investments held under a investments held under a year you will see -%.

ent performance<br>see how an investment has performed over one, three<br>ten years by searching for the investment factsheet in **oformance**<br>A an investment has per<br>ars by searching for the i<br>at the top of the screen. You car The seed how an investment has pertured ten years by searching for the intertainment factsheets to find it: Investment factsheets

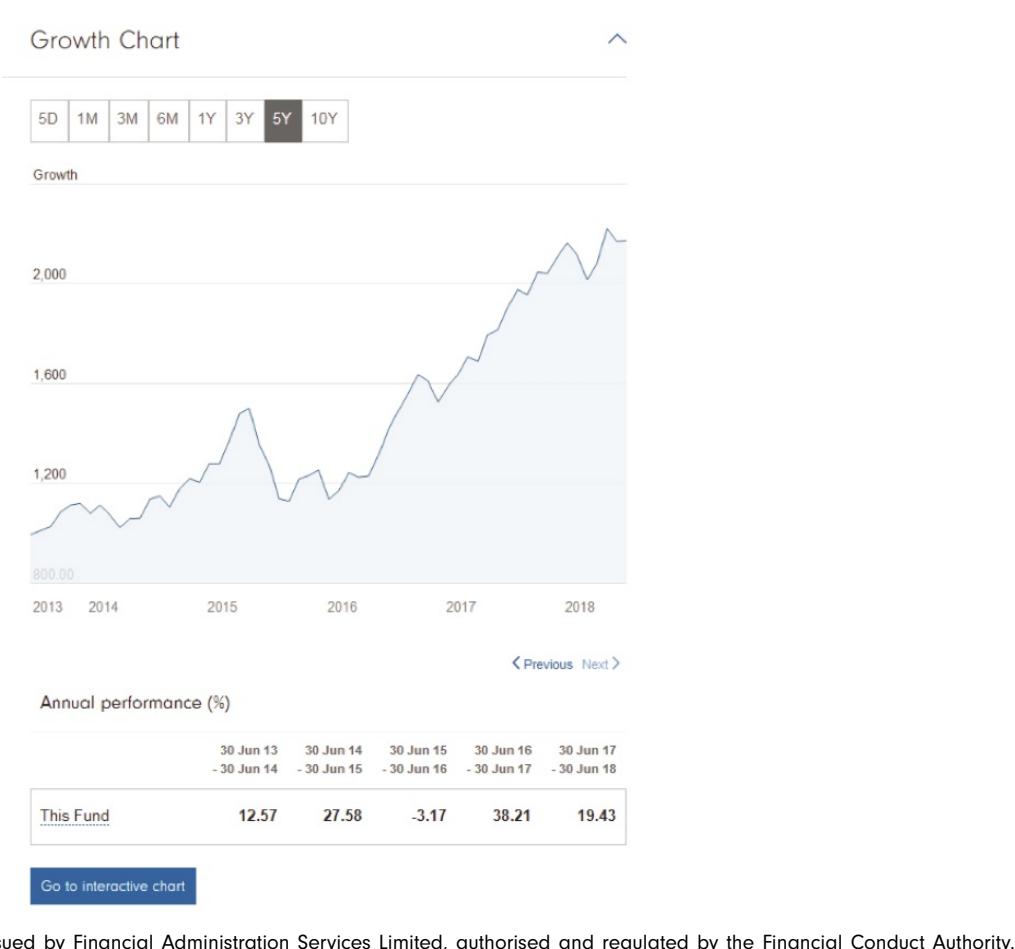

 it: You can change the timeframe on the factsheet's **o use it:** You can change the timeframe on the factsheet's chart to see how the investment has fared over a given time **o use it:** You can change the timeframe on the factshed chart to see how the investment has fared over a given to see its and use the Annual performance table below to see its to use it: You can change the timeframe on the factsheet's<br>th chart to see how the investment has fared over a given time<br>of and use the Annual performance table below to see its<br>returns. The araph aives an idea of how cho **How to use it:** You can change the timeframe on the factsheet's growth chart to see how the investment has fared over a given time period and use the Annual performance table below to see its yearly returns. The graph giv growth chart to see how the investment has fared over a given time owth chart to see how the investment has fared over a given<br>eriod and use the Annual performance table below to see its<br>early returns. The graph gives an idea of how choppy the jour<br>as been throughout the timeframe, while period and use the Annual performance table below to see its od and use the Annual performance table below to see its<br>y returns. The graph gives an idea of how choppy the journ<br>peen throughout the timeframe, while the table gives a vie<br>overall performance between the selected dates. yearly returns. The graph gives an idea of how choppy the journ<br>has been throughout the timeframe, while the table gives a v<br>of the overall performance between the selected dates. If you<br>want to compare the investment's pe has been throughout the timeframe, v<br>of the overall performance between tl<br>want to compare the investment's per<br>assets or overlay trend indicators on to<br>chart' beneath the performance table. want to overall performance between the selected date<br>
compare the investment's performance to the<br>
or overlay trend indicators on top, click 'Go to it<br>
leneath the performance table.<br> **to note:** A factsheet shows the generic past want to compare the investm $\epsilon$ ent's performance to that of other<br>tors on top, click 'Go to interactive<br>ce table.<br>shows the generic past<br>does not show how your investment assets or overlay trend indicators on top, click 'Go to interactive chart' beneath the performance table.

<u>periodi</u>

that issets or overlay trend indicators on top, click 'Go to interpart' beneath the performance table.<br> **ings to note:** A factsheet shows the generic past<br>
erformance of an asset and does not show how your ir<br>
that asset h nce table.<br>The shows the generic past<br>A does not show how your invest<br>The you want to see this, the<br>Account summary page will be Things to note: A factsheet shows the generic past much more helpful.

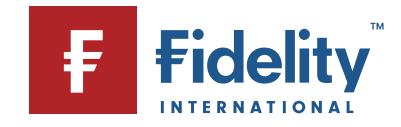

Fo to interactive chart<br>Fidelity International, FundsNetwork™, their logos and F symbol are trademarks of FIL Limited.<br>Fidelity International, FundsNetwork™, their logos and F symbol are trademarks of FIL Limited.